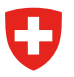

# **Merkblatt Mitarbeitende Bundesverwaltung (BV) und Bundesarchiv (BAR)– Umgang mit Daten in StrucTool**

# **1 Ziel und Zweck**

Das vorliegende Merkblatt für die Benutzer BAR sowie BV enthält Empfehlungen für den Umgang mit Daten, die in StrucTool enthalten sind. Diese Empfehlungen werden bei der Schulung von neuen Benutzenden vermittelt. Für das BAR sind die Empfehlungen verbindlich. Damit soll ein möglichst verantwortungsvoller und einheitlicher Umgang mit sensiblen Daten in StrucTool sichergestellt werden.

# **2 Daten in StrucTool**

In StrucTool werden Strukturen (Ordnungssysteme für GEVER / freie Strukturen) verwaltet und bearbeitet sowie Ablieferungsverzeichnisse erstellt. Damit sind Informationen (Metadaten) in den Strukturen wie auch in den Ablieferungsverzeichnissen auf folgenden Hierarchiestufen sichtbar:

- **Struktur**
- Positionen / Rubriken
- **Dossiers**
- **Dokumente**

StrucTool enthält immer ganze Strukturen / Ablieferungsverzeichnisse und keine Teilmengen. Im Tool sind nur Metadaten, nicht aber Primärdaten gespeichert. Bereits diese Metadaten können jedoch sensitive Daten beinhalten. Die Metadaten, die in StrucTool enthalten sind, können dem Data Dictionary<sup>1</sup> entnommen werden.

Berechtigte Benutzer können in StrucTool Metadaten mit Personendaten, besonders schützenswerten Personendaten oder andere schützenwerte / klassifizierte Informationen erfassen. Diese Daten können berechtigte Benutzer je nach den ihnen zugeteilten Rechten in StrucTool einsehen, bearbeiten, durchsuchen und exportieren.

Neben den Metadaten der Strukturen enthält StrucTool Angaben zur federführenden Organisationseinheit und den zuständigen Mitarbeitenden pro Organisation. Die Benutzer BV, die berechtigt sind, auf StrucTool zuzugreifen, müssen folgende Angaben hinterlegen: Name, Vorname und die Mailadresse, sowie die zugeteilte Rolle in StrucTool (Benutzer oder Admin).

## **3 Benutzerkreis von StrucTool**

## **Zugriff und Sichtbarkeit von Daten in StrucTool**

**Der Benutzerkreis von StrucTool ist auf jene Personen beschränkt, welche die Informationen aus StrucTool für ihre Arbeit benötigen.** 

**Das BAR gibt Benutzenden ausserhalb des BAR in StrucTool keinerlei Zugriff auf die Strukturen einer erwaltungseinheit ohne Rücksprache mit dem Administrator dieser Verwaltungseinheit.**

<sup>1</sup> Das Data Dictionary steht auf der Webseite des Bundesarchivs zur Verfügung.

Folgende Zugriffsrechte gelten für StrucTool:

- Verwaltungseinheiten (VE) resp. die jeweils für die Organisation berechtigen Benutzer BV sehen ausschliesslich jene Strukturen und Ablieferungsverzeichnisse, die ihrer Verwaltungseinheit zugeordnet sind. Dies gilt auch für Stellen, die gemäss BGA selbständig archivieren.
- Alle für StrucTool berechtigten Benutzer BAR sehen alle Strukturen sämtlicher Verwaltungseinheiten, die in StrucTool enthalten sind.
- Dritte sehen ausschliesslich jene Strukturen und Ablieferungsverzeichnisse, die ihrer Organisation (Privatarchiv oder VE) zugeordnet sind.
- Eine Ausnahme bilden klassifizierte Strukturen. Diese sind ausschliesslich für Personen sichtbar (und durchsuchbar), welche explizit mit der Funktion «Klassifizieren» für diese Struktur berechtigt wurden.

Anfragen für den Zugriff auf StrucTool aus einer VE leitet das BAR an den Administrator der VE weiter. Dies gilt auch für externe Mitarbeitende einer VE.

### **Rechtevergabe und Verantwortlichkeiten im Prozess**

#### **Ausschliesslich die Verantwortlichen für einen Prozessschritt dürfen diesen durchführen.**

Die Verantwortlichkeiten für Arbeiten in den Prozessen sind in StrucTool auf den jeweiligen Strukturen für BV und BAR hinterlegt. Aufgrund dieser Verantwortlichkeiten werden die zuständigen Benutzer per Mail darüber informiert, wenn sie im Prozess für einen Arbeitsschritt verantwortlich sind. Es ist jedoch nicht möglich, nur Leserechte an einen Benutzer zu vergeben oder einen Benutzer nur für einen bestimmten Prozessschritt zu berechtigen.

Zugriffe und Rechtevergabe, siehe Benutzeranleitung StrucTool Kap. 2.

## **4 Bearbeitung**

#### **Personendaten und weitere schützenswerte Daten**

**Der Schutz einer Struktur liegt in der Verantwortung der Verwaltungseinheit** 

**Für die Bearbeitung dieser Strukturen wird auf das zugehörige Bearbeitungsreglement der Verwaltungseinheit verwiesen.**

#### **Es muss sichergestellt sein, dass immer mindestens zwei Mitarbeitende BV und zwei Benutzer BAR den Zugriff auf besonders geschützten Strukturen haben.**

In StrucTool wird nicht zwischen DSG- oder ISchV-relevanten Daten unterschieden. Müssen sensitive Daten in Strukturen gemäss ISchV, DSG oder anderen Vorgaben spezifisch geschützt werden, kann dieser Schutz in StrucTool immer nur für die gesamte Struktur angewendet werden und erfolgt über die Funktionalität «Klassifizierung». Die Klassifizierung gilt für alle Versionen einer Struktur. Für den Schutz von sensitiven Daten, die nicht unter die Vorgaben der ISchV fallen, sind die Klassifizierungskategorien gemäss der nachfolgenden Tabelle im Sinne von Schutzniveaus in StrucTool anzuwenden.

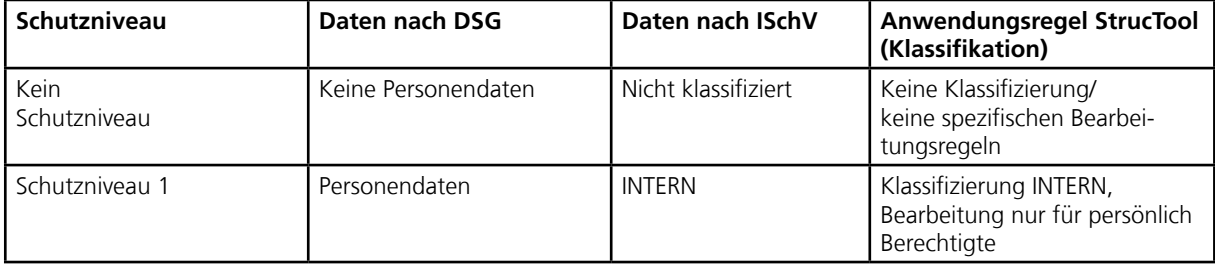

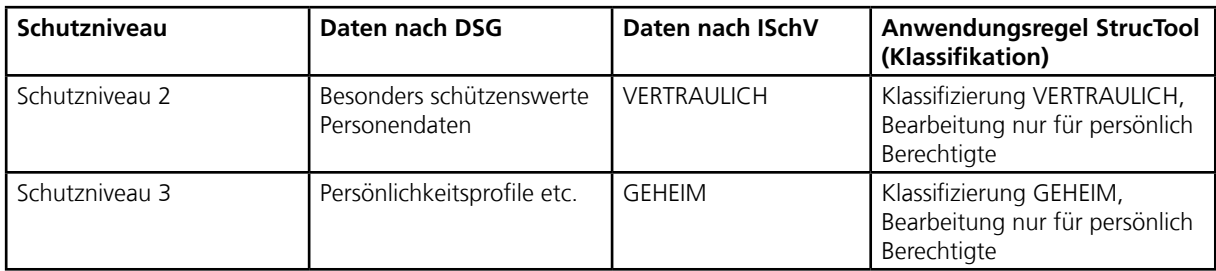

Sind bestimmte Dossier in ihrem Ursprungssystem (z.B. in GEVER) geschützt, entfällt dieser Schutz in StrucTool. Sämtliche Dossiertitel sind in StrucTool sichtbar.

Schutz sensitiver Daten, siehe Benutzeranleitung StrucTool Kap. 7.8.

### **Weitergabe von Daten**

**Das BAR gibt Informationen aus StrucTool – mit Ausnahme der unten beschriebenen – nicht an Dritte weiter.**

**Das BAR gibt keine Informationen zu klassifizierten Strukturen oder zu sensitiven Daten aus StrucTool weiter. Die Anzeige der Strukturen und Suchresultate ist nur bei dazu berechtigten Benutzern erlaubt.**

Folgende Informationen in StrucTool werden vom BAR vermittelt:

- Strukturen der VE werden seitens BAR nur im Kontext von Workshops und Sitzungen mit der jeweiligen VE im Rahmen der Prozesse Struktur-Abnahme/-Aktualisierung sowie Ablieferung direkt in StrucTool gezeigt.
- Beispiele aus Strukturen (z. B. als besonders gute Umsetzungen) verwendet das BAR ausschliesslich nach Absprache mit der jeweiligen VE.
- Generelle Informationen zu den Aufgaben einer VE inkl. der Bewertung gibt das BAR Dritten bekannt. Für weitergehende Auskünfte verweist es jedoch an die zuständige Stelle. Bedingung für eine solche Weitergabe von Informationen ist eine abgeschlossene Bewertung. Das BAR gibt keine Informationen zur Struktur, zu genauen Positions-/Rubrik-/Dossier-/Dokumententiteln oder weiteren Metadaten bekannt.
- Bei laufenden Ablieferungen kann das BAR nach Absprache mit der betreffenden VE Dritten Auskunft darüber geben, ab wann die Unterlagen voraussichtlich im BAR recherchiert werden können.
- Die konkreten Dossiertiteln sind nach der Ablieferung an das BAR im Online-Zugang zum Bundesarchiv ersichtlich und werden nicht als Information aus StrucTool vermittelt.

### **Datenexport**

#### **Es liegt in der Verantwortung der Mitarbeitenden, Vorgaben ihrer Verwaltungseinheit zum Abspeichern von Informationen aus StrucTool zu berücksichtigen.**

Es ist seitens BAR wie auch BV jederzeit möglich, Informationen zu den Strukturen aus StrucTool mittels Export CSV resp. mittels Export von Suchresultaten (per CSV-Datei) zu exportieren.

Der Datenexport/-import für Ordnungssysteme (OS) aus Acta Nova erfolgt über einen definierten Server, auf den die Benutzer keinen direkten Zugriff haben. Die Dateien werden von dort in StrucTool importiert resp. dorthin exportiert.

IM Import und Export, siehe Benutzeranleitung StrucTool Kap. 7.6.

## **Schulungen**

**Für Schulungen im BAR und in der BV werden nur Beispielstrukturen eines fiktiven Bundesamts auf der Schulungsumgebung benutzt.**

### **Auswertungen aus StrucTool für das Controlling**

#### **Bei Erhebungen im Rahmen des Controllings von StrucTool werden keine Informationen zu Benutzerdaten an Dritte weitergegeben.**

Im Rahmen des Controllings macht das BAR Auswertungen aus StrucTool. Dabei kann es Informationen zum Fortschritt der einzelnen Prozesse aus StrucTool erheben, wie z. B. die Anzahl der abgenommenen OS, die Anzahl Strukturen, aus denen aktuell abgeliefert wird, den Dossierstatus der Dossiers der jeweiligen Strukturen etc. Zudem macht das BAR Erhebungen zur Nutzung von StrucTool oder zur Aktualität der Benutzerdaten.